**Aml2Evernote Crack License Code & Keygen Free Download PC/Windows**

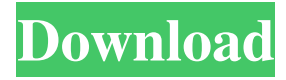

### **Aml2Evernote Crack + Download**

Aml Pages is a great tool for creating documents and content and managing notes and even passwords for fast communication with the workgroup and other people. But sometimes you want to send those notes, notes and a little bit more to a web service you use and prefer, such as Evernote. You can now easily send your notes to Evernote via Aml Pages. Aml Pages Plugins is a powerful tool for any webmaster or publisher. With just a few clicks, you can create impressive and professional publications from your own Aml Pages. Aml Pages enables you to manage news, presentations, documents, and even add personalized messages or even e-mails with custom texts. You can easily send the contents of your notes and passwords to Evernote, Dropbox or any other web service. With Aml Pages Plugins, you will have a professional, clean and clean text editor with easy navigation and advanced features. Create reports with your notes, present all your notes to your clients, show an important page of your notes to your boss, or send your notes to Evernote. #Features 1. Created notes are easily import to Evernote 2. Create notes directly from a textarea in your home page 3. Add notes to an existing text in an existing note, or copy or paste the text in your notes 4. Login into your Evernote account and import notes as a new note 5. Delete notes and passwords 6. Backup notes and passwords 7. Notes and passwords are stored in a user-specific folder 8. Add attachments to your notes or create a new note with an attachment 9. Notes are password protected 10. Add a password to a note or password to notes 11. Add notes or delete notes 12. Sort notes by name, date or list 13. Select a text in your notes to send it to Evernote 14. Send a note to a folder in Evernote 15. You can do it fast and easy #How to use 1. You must have an account in Evernote (free) 2. Login in the Evernote with your credentials and password 3. Select the notes or text you want to send 4. Click on the 'Save to Evernote' button #Usages Create presentation notes in Aml Pages You can quickly create and send presentations notes to Evernote. Give a presentation to your manager with notes and messages.

#### **Aml2Evernote Serial Number Full Torrent 2022**

Create simple macros in Aml Pages that do useful tasks for you, such as changing pages to create PDFs, adding multiple lines of text and printing. With KEYMACRO you can create simple macros to help you perform various tasks with the text tools you use in Aml Pages. The installation process The KEYMACRO plugin is available as a separate ZIP archive. The install is straightforward and the plugin will be displayed as a new item in the 'Plugins' menu. To install the plugin, simply select the item and choose the download location. Once installed, the Plugin Setup Wizard will appear. Please complete all the necessary steps to configure the plugin. The tool will ask you to choose the install location and the names for some additional files created by the tool. The default name is 'Keymacro', but you can change it. What's new KEYMACRO is a simple tool to help you create simple macros in Aml Pages. The plugin is written in JavaScript and uses the core functions of Aml Pages, so it will work with the current version of Aml Pages. KEYMACRO is able to create macros that automatically open a page or action from Aml Pages to another application, such as PDF, Image, Audio and Video tools. You can easily trigger these actions by keystrokes, such as a single keystroke for Word and a double keystroke for a PDF. KEYMACRO is also capable of performing additional actions that you can apply to a selected text piece or a note. These actions will be available as simple buttons that can be used to perform other actions in Aml Pages, like exporting to Evernote. In addition, you can use these buttons to insert any text from the clipboard directly into the current text tool in Aml Pages. \*KEYMACRO also has the ability to export to Evernote by pressing the mouse button over a note and selecting the 'Save Text 2 Evernote' option from the 'Plugins' menu. Your feedback and suggestions If you have suggestions or problems with the installation or use of KEYMACRO, please let us know by sending an email to support@theaml.com. Version 1.0.11 \* The plugin was added to the 'Plugins' menu \* The new version will be available in the following keystrokes:  $\sim$ ,  $\vert$ ,  $\vert$ ,,,,  $\ast$  The preferences dialog has been updated, including a new window in which the access to the KEYMACRO Settings 81e310abbf

## **Aml2Evernote Crack Patch With Serial Key 2022 [New]**

Migrating your notes to Evernote in the easiest and fastest way. Send your notes to Evernote Evernote is the premier note taking service, capturing the world's thoughts. Use Evernote as a free cloud backup service Find out more on aml2dropbox.com Evernote is the premier note taking service, capturing the world's thoughts. Aml2Dropbox Description: Aml Pages is a cross-platform web content management system. Install Aml Pages on your computer and manage your data online without any restrictions. Aml Pages is a cross-platform web content management system. Manage your data online without any restrictions. Aml2Ways Description: Aml Pages is a cross-platform web content management system. Install Aml Pages on your computer and manage your data online without any restrictions. Aml Pages is a cross-platform web content management system. Manage your data online without any restrictions. Aml2Map Description: Find out more on aml2map.com Aml Pages is a cross-platform web content management system. View map of all the places you visited on your computer using Aml2Map. Find out more on aml2map.com Aml Pages is a cross-platform web content management system. View map of all the places you visited on your computer using Aml2Map. Klasik Plugins Description: Klasik.TV is a video player and converter that you can use to download movies and shows to your computer. You don't have to use Adobe Flash Player to view videos on Klasik.TV. Klasik.TV supports Microsoft Silverlight, Adobe AIR, and Mozilla/Firefox-based browsers and requires Java 6 or higher. Klasik.TV Description: Klasik.TV is a video player and converter that you can use to download movies and shows to your computer. You don't have to use Adobe Flash Player to view videos on Klasik.TV. Klasik.TV supports Microsoft Silverlight, Adobe AIR, and Mozilla/Firefox-based browsers and requires Java 6 or higher. Larasym Description: Larasym is a command line project management tool. It can be used as a project manager and task manager, and can be customized to be user-friendly and easy to use for you

#### **What's New in the?**

Aml2Evernote allows you to export notes from Aml Pages directly to Evernote and back. Aml Pages' dictionary and thesaurus enables you to quickly build a personal catalog of your language, while the built-in spell checker will provide you with helpful suggestions when typing out a word. With Aml Pages' WYSIWYG editor and spell checker, you can create clean and professional documents in no time. It features full support for 16 different languages: English, German, French, Spanish, Portuguese, Italian, Japanese, Chinese (Simplified), Chinese (Traditional), Dutch, Polish, Russian, Greek, Czech and Croatian. Ads support the server and are income source for the development. If you're a developer and you've created a cool app with Adobe Flash Pro, the next best thing would be to put it on Aml Pages and earn money from it. You can do it with this wonderful Mac application that enables you to create flash presentations. Aml Pages for Mac includes a powerful publishing tool. Its WYSIWYG editor enables you to create beautiful web pages, documents, presentations and newsletters easily, with drag-and-drop support. It even includes a powerful link manager and a wide range of effects to help you create a professional page. Ads support the server and are income source for the development. If you're a developer and you've created a cool app with Adobe Flash Pro, the next best thing would be to put it on Aml Pages and earn money from it. You can do it with this wonderful Mac application that enables you to create flash presentations. Aml Pages for Mac includes a powerful publishing tool. Its WYSIWYG editor enables you to create beautiful web pages, documents, presentations and newsletters easily, with drag-and-drop support. It even includes a powerful link manager and a wide range of effects to help you create a professional page. Take advantage of the most advanced mobile publishing tool with over 10,000 pages and 200 integrated templates in the first book written for mobile publishing. Use it to create responsive HTML5 pages that adapt automatically to any smartphone, tablet, or e-book device and easily export the content as a PDF, EPUB, or MOBI. Ads support the server and are income source for the development. If you're a developer and you've created a cool app with Adobe Flash Pro, the next best thing would be to put it on Aml Pages and earn money from it. You can do it with this wonderful Mac application that enables you to create flash presentations. Aml Pages for Mac includes a powerful publishing tool. Its WYSIWYG editor enables you to create beautiful web pages, documents, presentations and newsletters easily, with drag-and-drop support. It even includes a powerful link manager and a

# **System Requirements:**

Rifts: Dawn of Magic Play time: The game is approximately 45 minutes long and the narrative is fully voice acted, written by Steve Jackson, Mike Stackpole and yours truly. The game is a classic RPG/Adventure with a storyline, character customization, and tactical choices. Controls: WASD or arrow keys to move your character Spacebar to interact with your character R to interact with or talk to NPC Enter to pause the game or If you prefer to play the game with a

[https://bazarganiavesta.com/wp-content/uploads/2022/06/PCDJ\\_Karaoki.pdf](https://bazarganiavesta.com/wp-content/uploads/2022/06/PCDJ_Karaoki.pdf) <https://fedbook.net/wp-content/uploads/2022/06/chrijami.pdf> [http://escortguate.com/wp-content/uploads/2022/06/Ringtonesia\\_Nokia\\_5800\\_XpressMusic\\_Maker.pdf](http://escortguate.com/wp-content/uploads/2022/06/Ringtonesia_Nokia_5800_XpressMusic_Maker.pdf) <https://www.gorelim.com/wp-content/uploads/2022/06/CatDelay.pdf> <https://schumann-resonance.org/wp-content/uploads/2022/06/yaraobad.pdf> [https://petersmanjak.com/wp-content/uploads/2022/06/WD\\_SmartWare\\_Software\\_Updater.pdf](https://petersmanjak.com/wp-content/uploads/2022/06/WD_SmartWare_Software_Updater.pdf) <https://www.fsdigs.com/wp-content/uploads/2022/06/chrivib.pdf> [https://520bhl.com/wp-content/uploads/2022/06/Internet\\_Radio\\_Tuner.pdf](https://520bhl.com/wp-content/uploads/2022/06/Internet_Radio_Tuner.pdf) <https://www.capitta.it/wp-content/uploads/2022/06/VenMon.pdf> <https://eurasianhub.com/wp-content/uploads/2022/06/emilau.pdf>